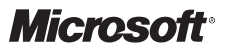

Steve Suehring

## **Egzamin 70-413**

Projektowanie i implementacja infrastruktury serwerów

Przekład: Leszek Biolik

APN Promise, Warszawa 2013

## **Spis treści**

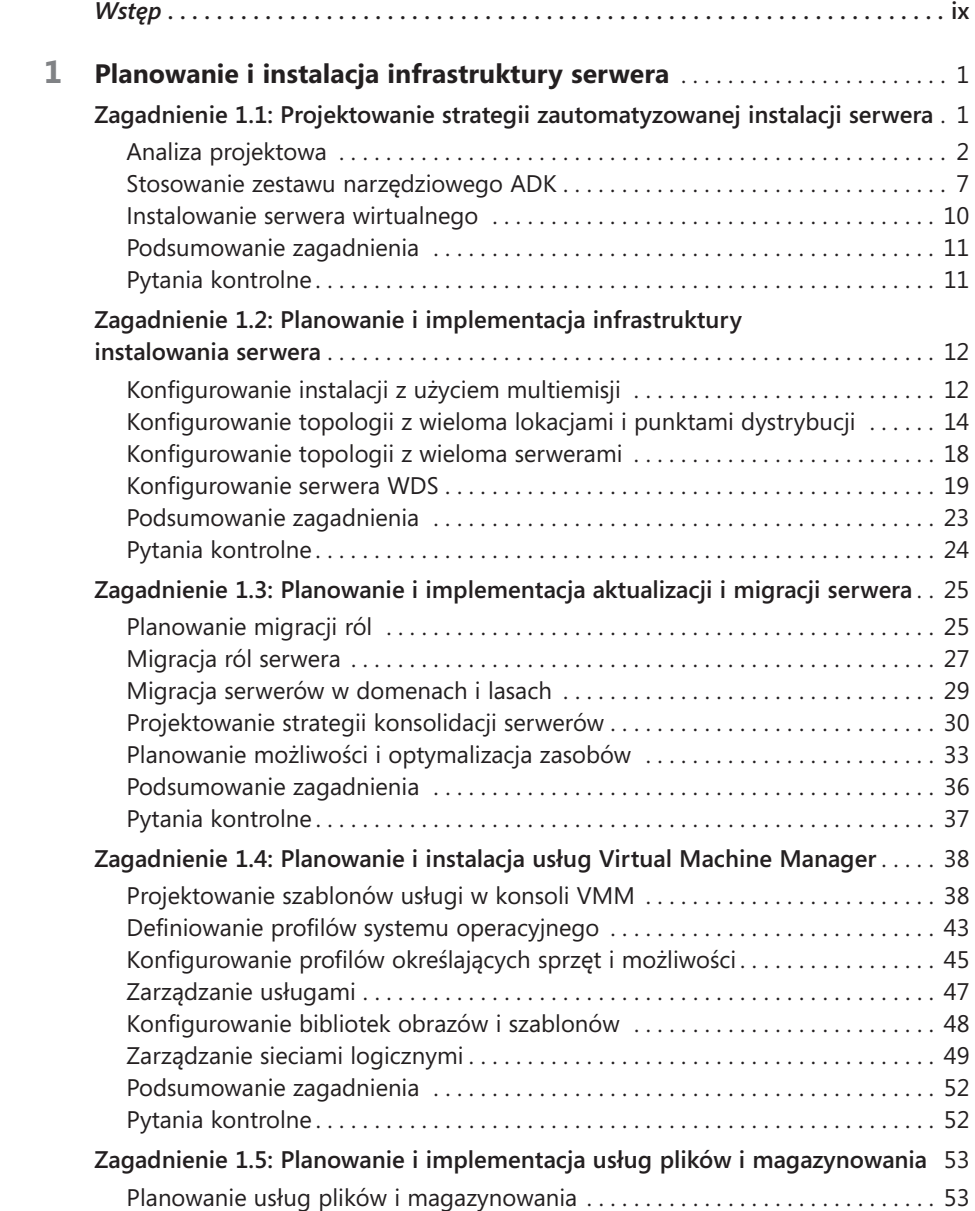

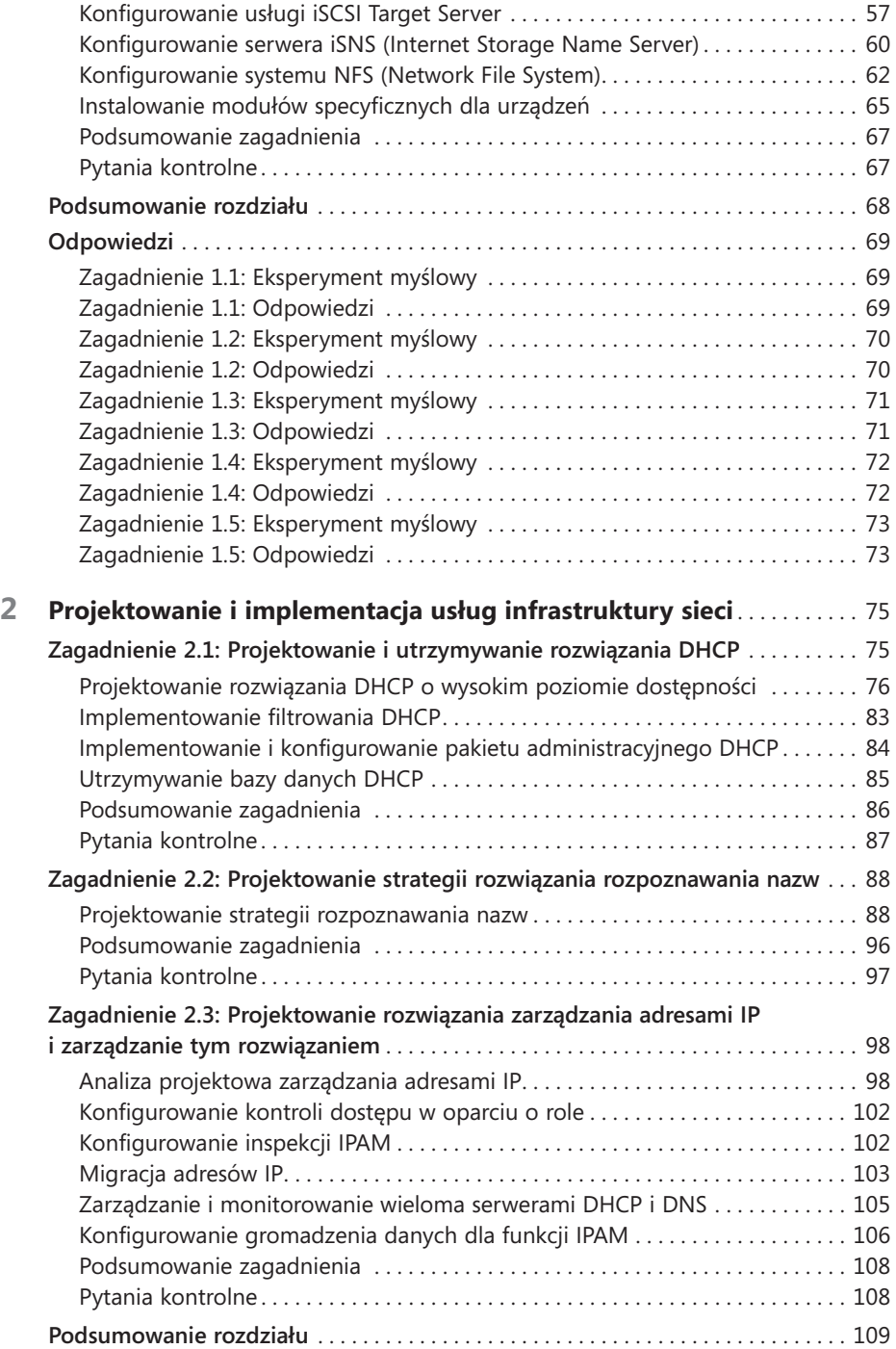

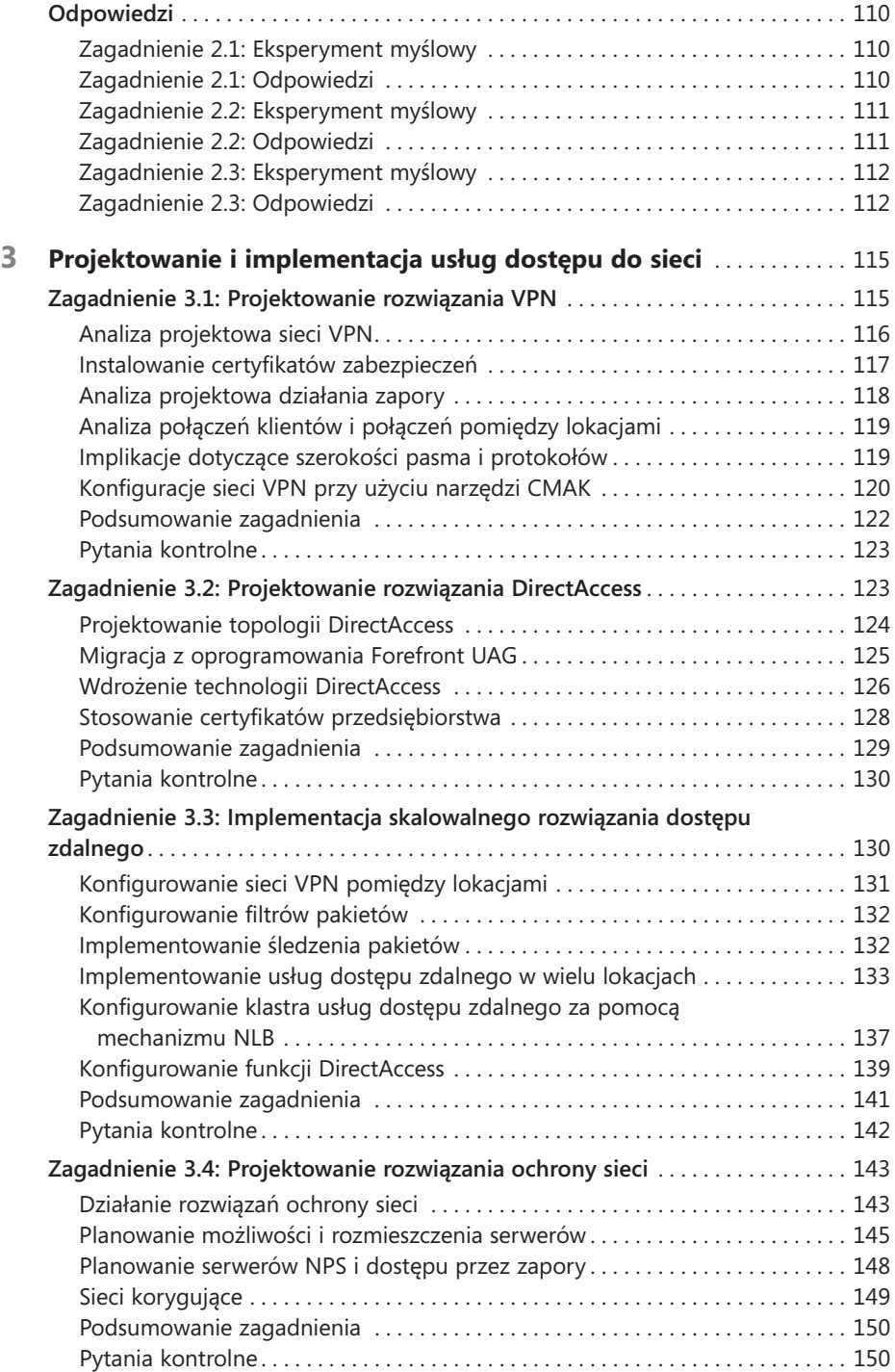

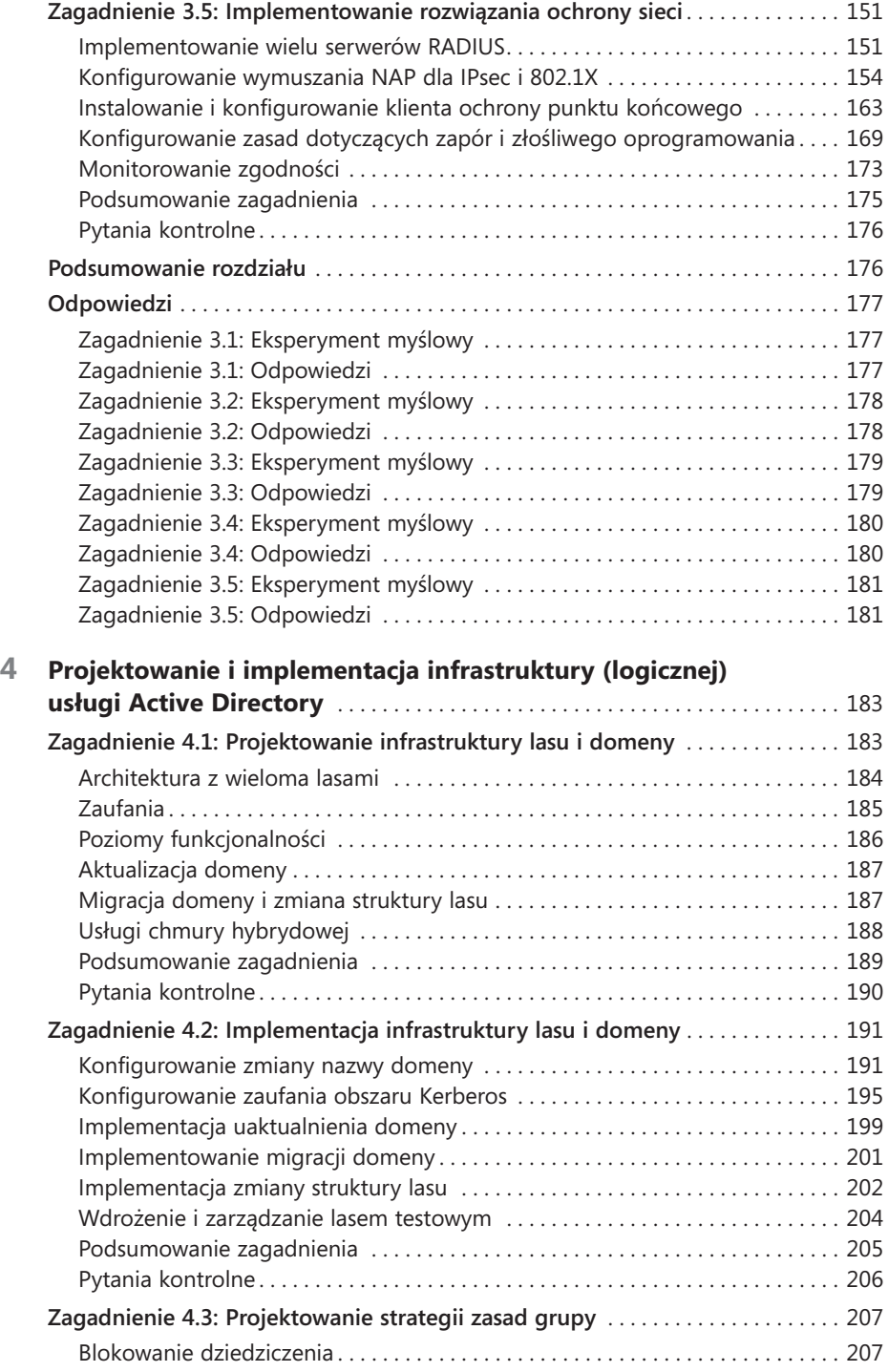

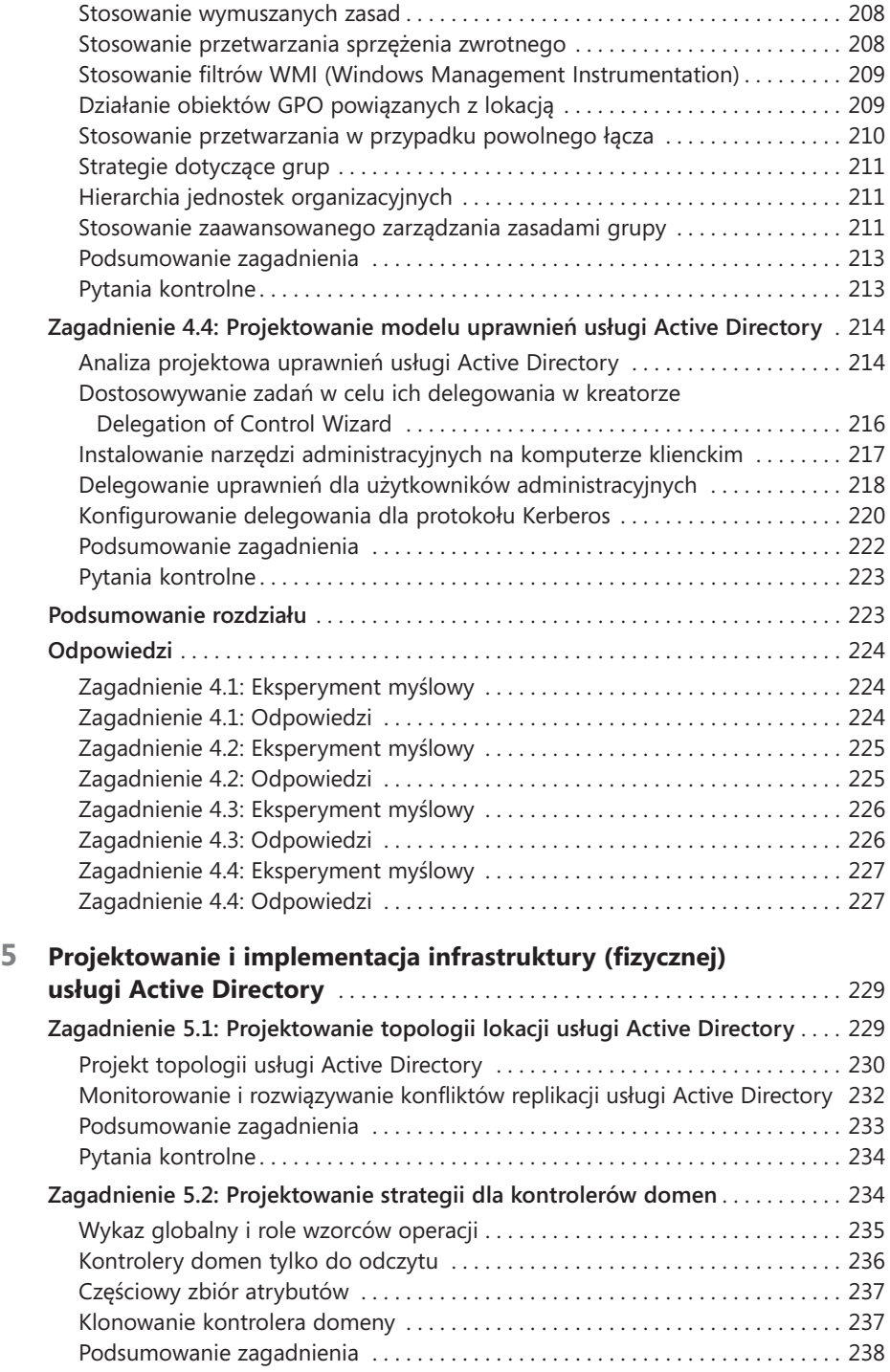

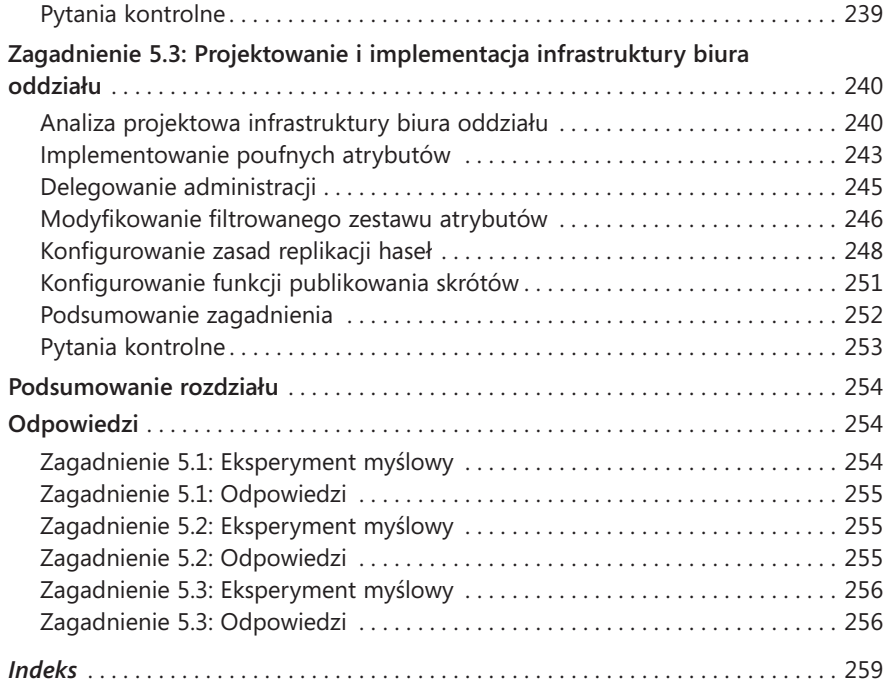